## SAP ABAP table HDB\_P\_QUERYPLANS {Structure for P\_QUERYPLANS for EXPLAIN}

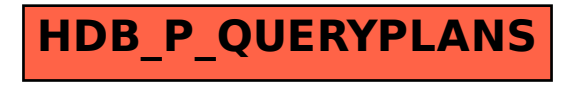